Документ подписан <mark>простой электронной подписью</mark> и высшего образования Российской Федерации Информация о владельце:<br>ФИО: Кандрацина - Дедеральное, государственное автономное образовательное учреждение Должность: Врио ректора ФГАОУ ВО «Самарский государст**венсии егромобразо <mark>вания</mark> «Самарский государственный экономический университет»** ФИО: Кандрашина Елена Александровна университет» Дата подписания: 07.07.2023 16:04:38 Уникальный программный ключ: b2fd765521f4c570b8c6e8e502a10b4f1de8ae0d

**Институт** Институт экономики предприятий

**Кафедра** Прикладной информатики

**УТВЕРЖДЕНО**

Ученым советом Университета (протокол № 11 от 30 мая 2023 г. )

# **РАБОЧАЯ ПРОГРАММА**

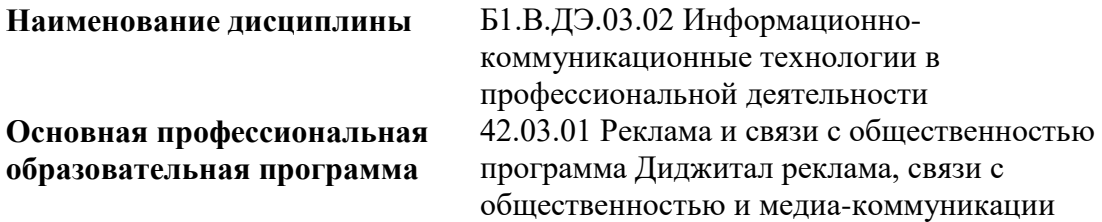

Квалификация (степень) выпускника Бакалавр

- 1 Место дисциплины в структуре ОП
- 2 Планируемые результаты обучения по дисциплине, обеспечивающие достижение планируемых результатов обучения по программе
- 3 Объем и виды учебной работы
- 4 Содержание дисциплины
- 5 Материально-техническое и учебно-методическое обеспечение дисциплины
- 6 Фонд оценочных средств по дисциплине

Целью изучения дисциплины является формирование результатов обучения, обеспечивающих достижение планируемых результатов освоения образовательной программы.

#### **1. Место дисциплины в структуре ОП**

Дисциплина Информационно-коммуникационные технологии в профессиональной деятельности входит в часть, формируемая участниками образовательных отношений (дисциплина по выбору) блока Б1.Дисциплины (модули)

Предшествующие дисциплины по связям компетенций: Философия, История России

Последующие дисциплины по связям компетенций: Оценка стоимости бизнеса, Ценообразование в рекламном бизнесе, Медийный ландшафт и медиапотребление, Рынок рекламы и связей с общественностью в России и за рубежом, Управление рисками, Консультационный проект, Теория и практика диджитал рекламы

### **2. Планируемые результаты обучения по дисциплине, обеспечивающие достижение планируемых результатов обучения по программе**

Изучение дисциплины Информационно-коммуникационные технологии в профессиональной деятельности в образовательной программе направлено на формирование у обучающихся следующих компетенций:

**Универсальные компетенции (УК):**

УК-1 - Способен осуществлять поиск, критический анализ и синтез информации, применять системный подход для решения поставленных задач

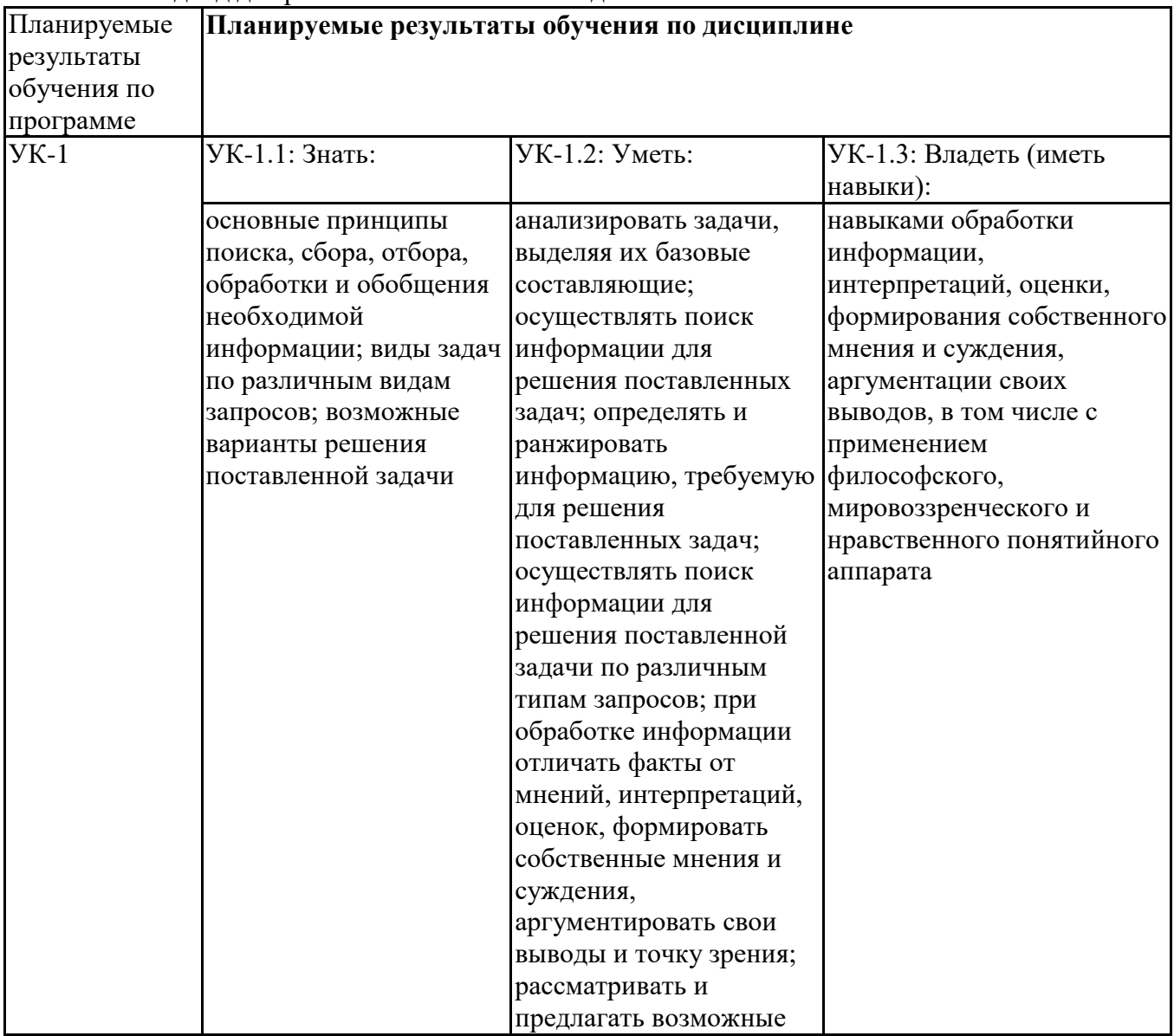

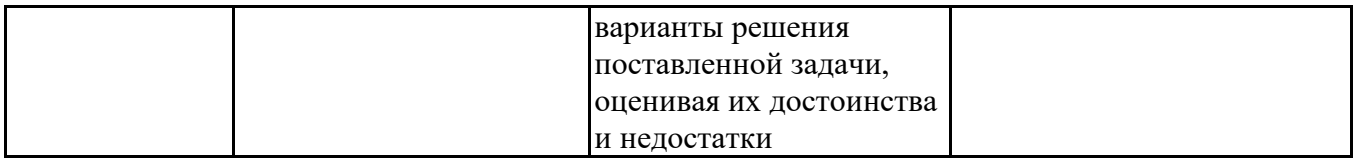

# **Профессиональные компетенции (ПК):**

ПК-1 - Способен разрабатывать и реализовать стратегии продвижения веб-сайтов, интерактивных приложений, информационных ресурсов, товаров и услуг в информационнотелекоммуникационной сети "Интернет"

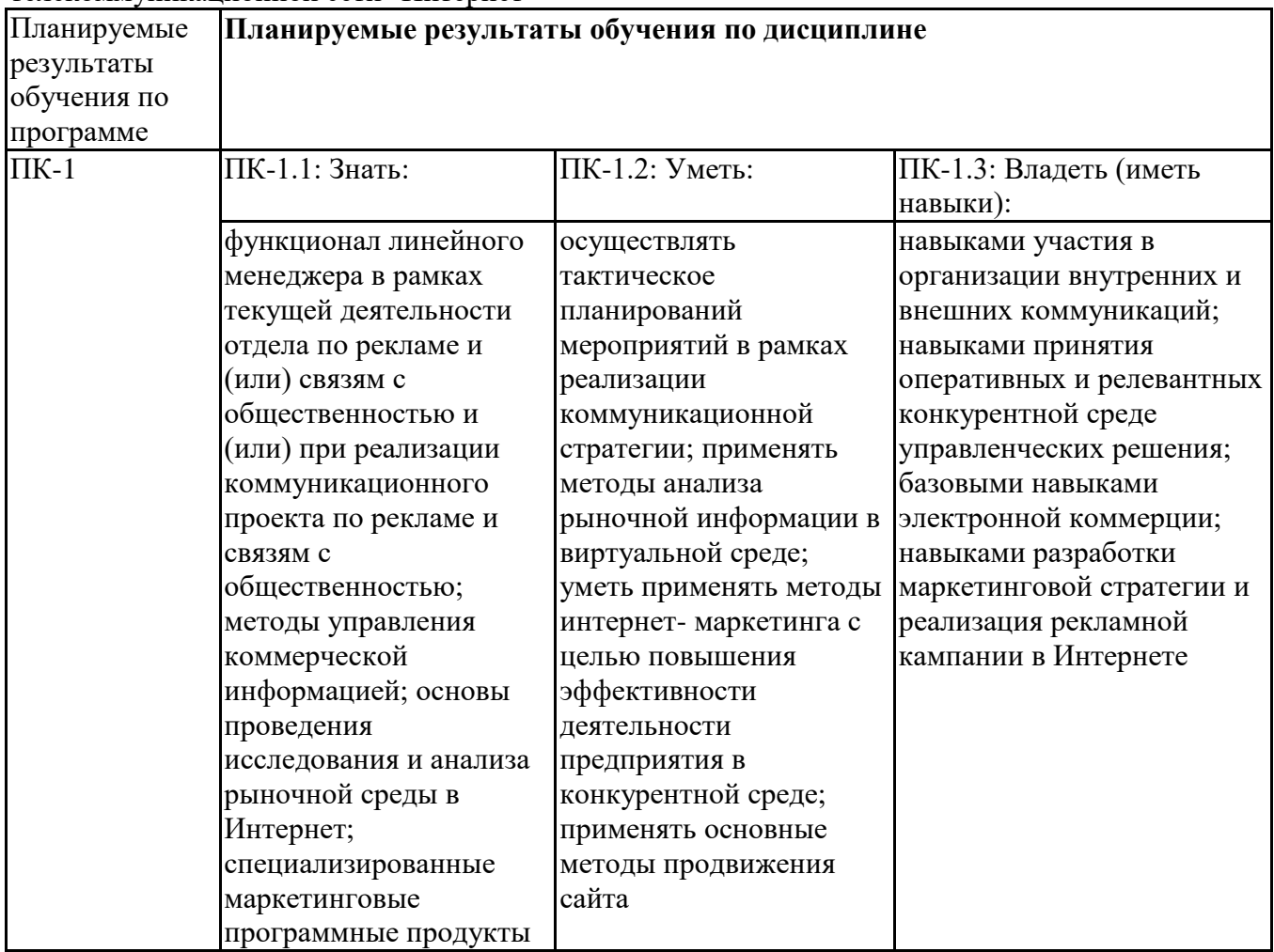

# **3. Объем и виды учебной работы**

Учебным планом предусматриваются следующие виды учебной работы по дисциплине: **Очная форма обучения**

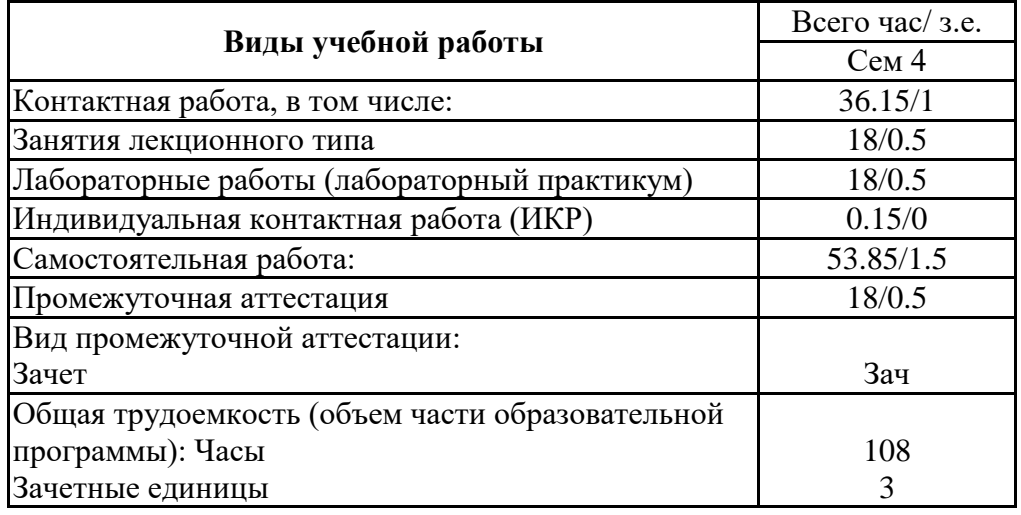

# **4. Содержание дисциплины**

### *4.1. Разделы, темы дисциплины и виды занятий:*

Тематический план дисциплины Информационно-коммуникационные технологии в профессиональной деятельности представлен в таблице.

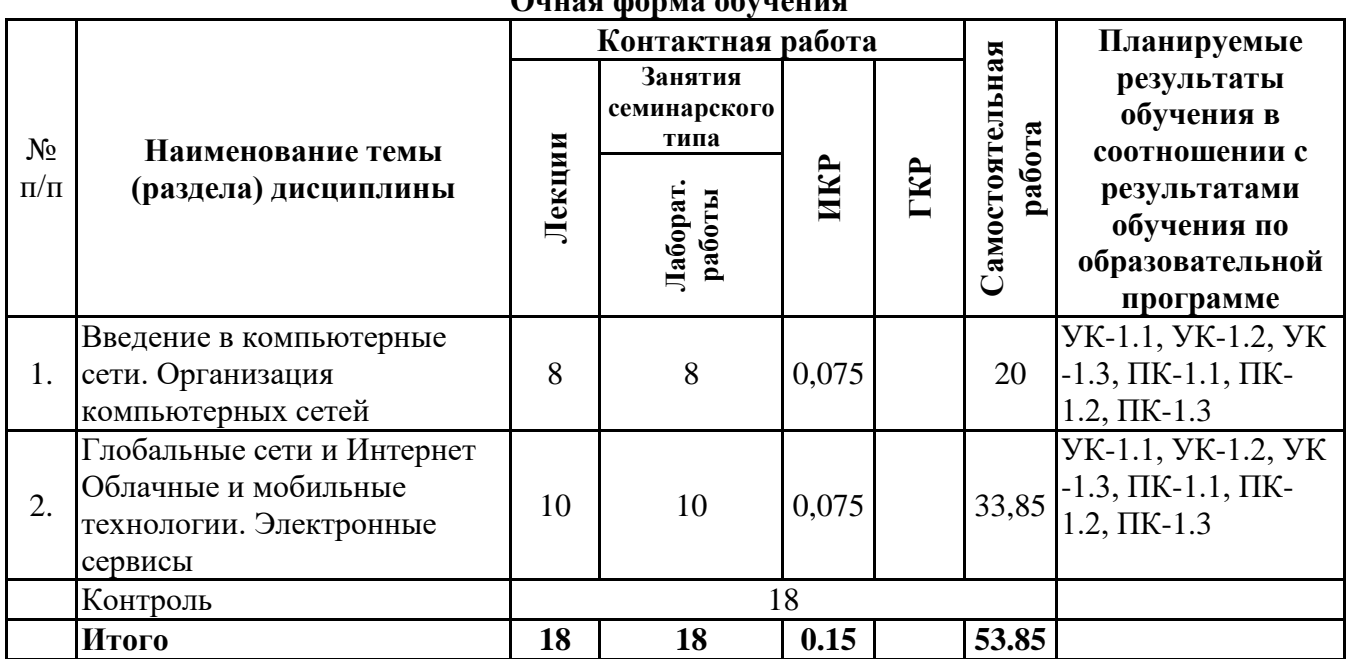

#### **Разделы, темы дисциплины и виды занятий Очная форма обучения**

#### *4.2 Содержание разделов и тем*

### **4.2.1 Контактная работа**

# **Тематика занятий лекционного типа**

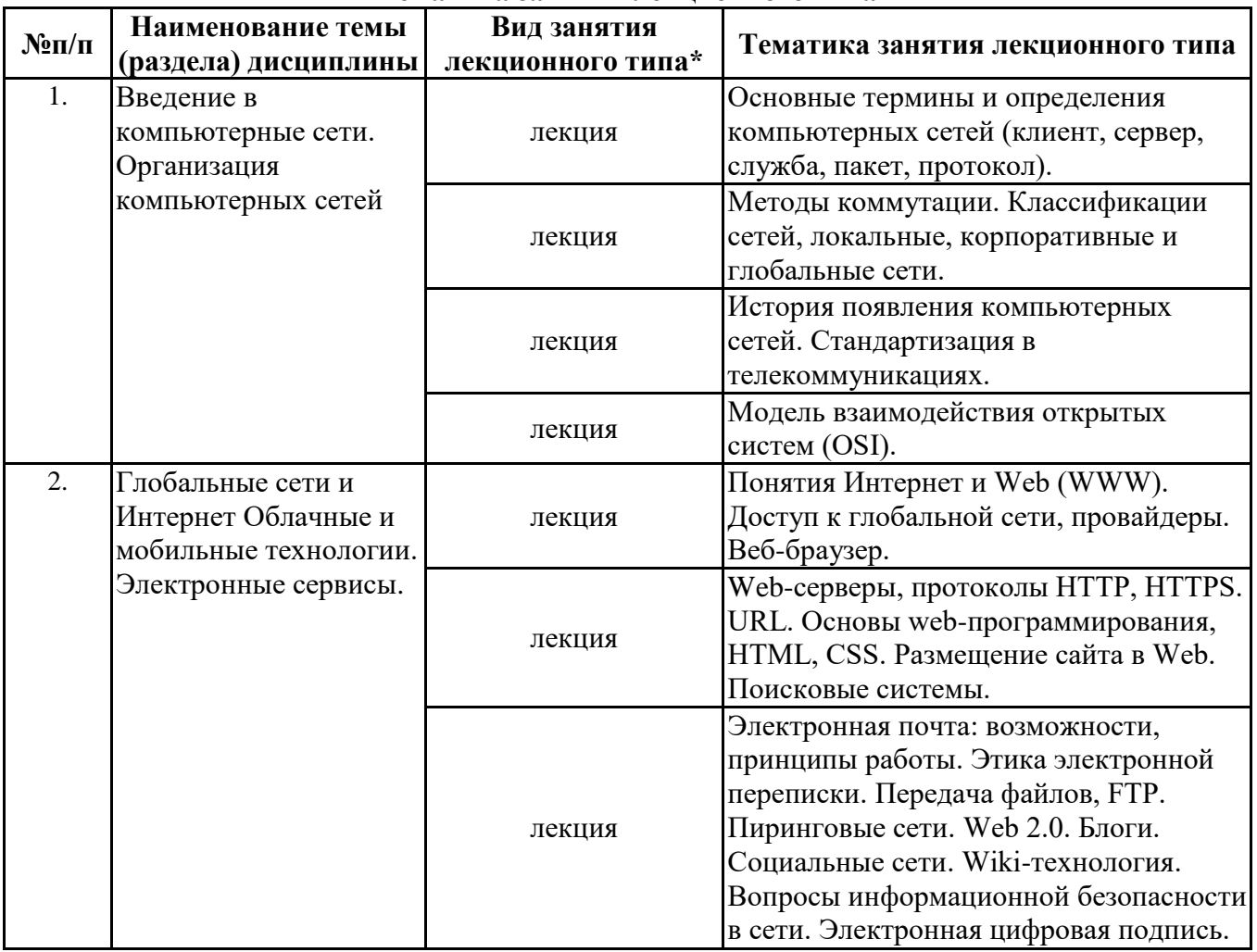

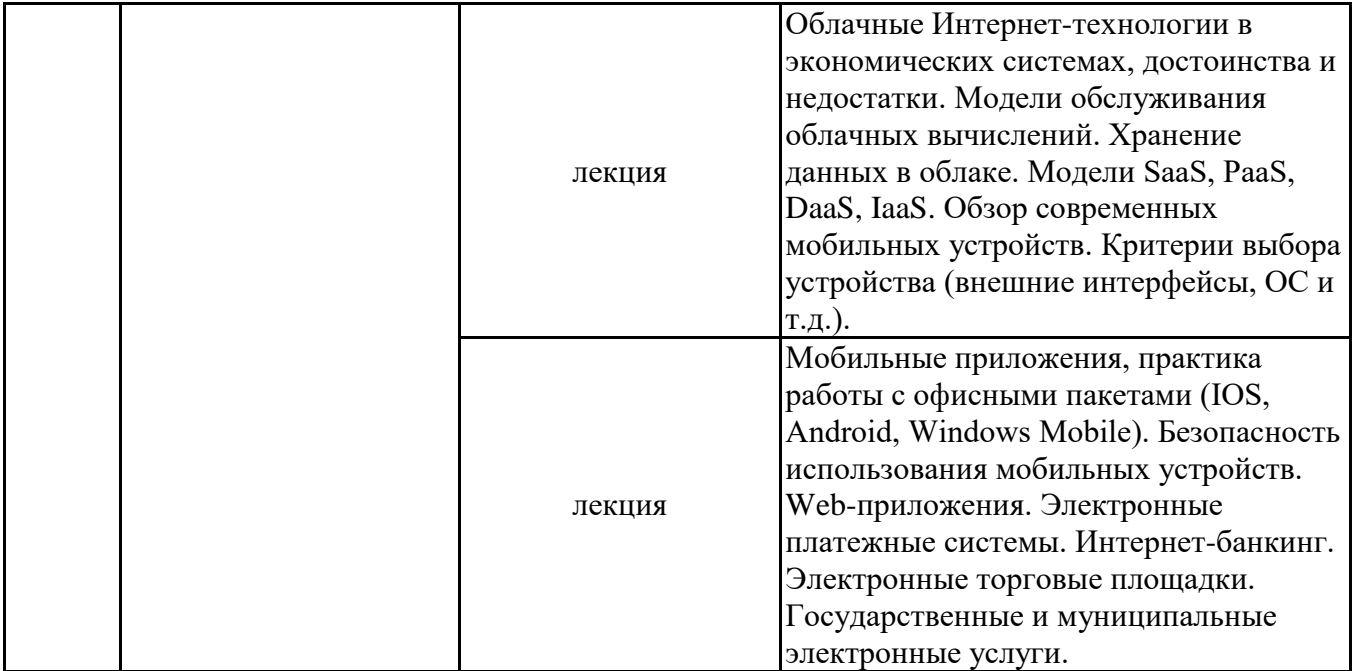

\*лекции и иные учебные занятия, предусматривающие преимущественную передачу учебной информации педагогическими работниками организации и (или) лицами, привлекаемыми организацией к реализации образовательных программ на иных условиях, обучающимся

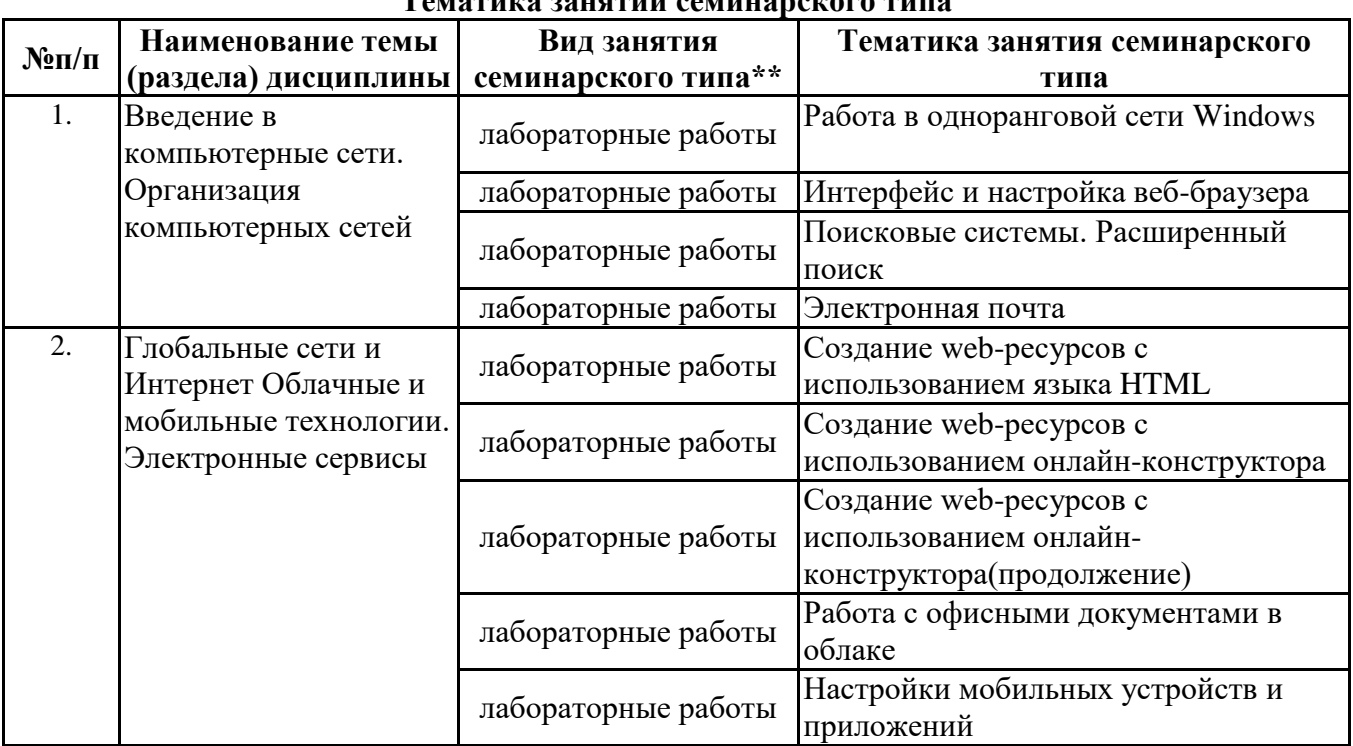

**Тематика занятий семинарского типа**

\*\* семинары, практические занятия, практикумы, лабораторные работы, коллоквиумы и иные аналогичные занятия

#### **Иная контактная работа**

При проведении учебных занятий СГЭУ обеспечивает развитие у обучающихся навыков командной работы, межличностной коммуникации, принятия решений, лидерских качеств (включая при необходимости проведение интерактивных лекций, групповых дискуссий, ролевых игр, тренингов, анализ ситуаций и имитационных моделей, преподавание дисциплин (модулей) в форме курсов, составленных на основе результатов научных исследований, проводимых организацией, в том числе с учетом региональных особенностей профессиональной деятельности выпускников и потребностей работодателей).

Формы и методы проведения иной контактной работы приведены в Методических указаниях по основной профессиональной образовательной программе.

# **4.2.2 Самостоятельная работа**

**№п/п Наименование темы (раздела) дисциплины Вид самостоятельной работы \*\*\***

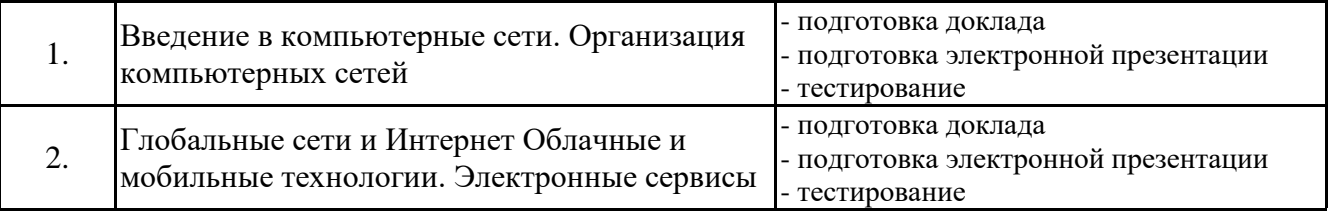

\*\*\* самостоятельная работа в семестре, написание курсовых работ, докладов, выполнение контрольных работ

#### **5. Материально-техническое и учебно-методическое обеспечение дисциплины**

# **5.1 Литература:**

# **Основная литература**

1. Информационные системы и технологии в экономике и управлении в 2 ч. Часть 1 : учебник для вузов / ответственный редактор В. В. Трофимов. — 5-е изд., перераб. и доп. — Москва : Издательство Юрайт, 2023. — 375 с. — (Высшее образование). — ISBN 978-5-534-09090-1. — Текст : электронный // Образовательная платформа Юрайт [сайт]. — URL: https://urait.ru/bcode/516285

2. Информационные системы и технологии в экономике и управлении в 2 ч. Часть 2 : учебник для вузов / ответственный редактор В. В. Трофимов. — 5-е изд., перераб. и доп. — Москва : Издательство Юрайт, 2023. — 324 с. — (Высшее образование). — ISBN 978-5-534-09092-5. — Текст : электронный // Образовательная платформа Юрайт [сайт]. — URL: https://urait.ru/bcode/516286

#### **Дополнительная литература**

1. Информационные технологии в менеджменте (управлении) : учебник и практикум для вузов / Ю. Д. Романова [и др.] ; под редакцией Ю. Д. Романовой. — 2-е изд., перераб. и доп. — Москва : Издательство Юрайт, 2023. — 411 с. — (Высшее образование). — ISBN 978-5-534-11745- 5. — Текст : электронный // Образовательная платформа Юрайт [сайт]. — URL: https://urait.ru/bcode/510979

2. Плахотникова, М. А. Информационные технологии в менеджменте : учебник и практикум для вузов / М. А. Плахотникова, Ю. В. Вертакова. — 2-е изд., перераб. и доп. — Москва : Издательство Юрайт, 2023. — 326 с. — (Высшее образование). — ISBN 978-5-534-07333-1. — Текст : электронный // Образовательная платформа Юрайт [сайт]. — URL: https://urait.ru/bcode/510654

# **5.2. Перечень лицензионного программного обеспечения**

1. Microsoft Windows 10 Education / Microsoft Windows 7 / Windows Vista Business

2. Microsoft Office 2016 Professional Plus (Word, Excel, Access, PowerPoint, Outlook, OneNote, Publisher) / Microsoft Office 2007 (Word, Excel, Access, PowerPoint)

#### **5.3 Современные профессиональные базы данных, к которым обеспечивается доступ обучающихся**

1. Научная электронная библиотека eLIBRARY.RU <https://elibrary.ru/>

2. Электронная библиотечная система Юрайт Издательство Юрайт https://biblio-online.ru/

3. Платформа «Библиокомлектатор» http://www.bibliocomplectator.ru/

### **5.4. Информационно-справочные системы, к которым обеспечивается доступ обучающихся**

1. Справочно-правовая система «Консультант Плюс»

2. Справочно-правовая система «ГАРАНТ-Максимум»

# **5.5. Специальные помещения**

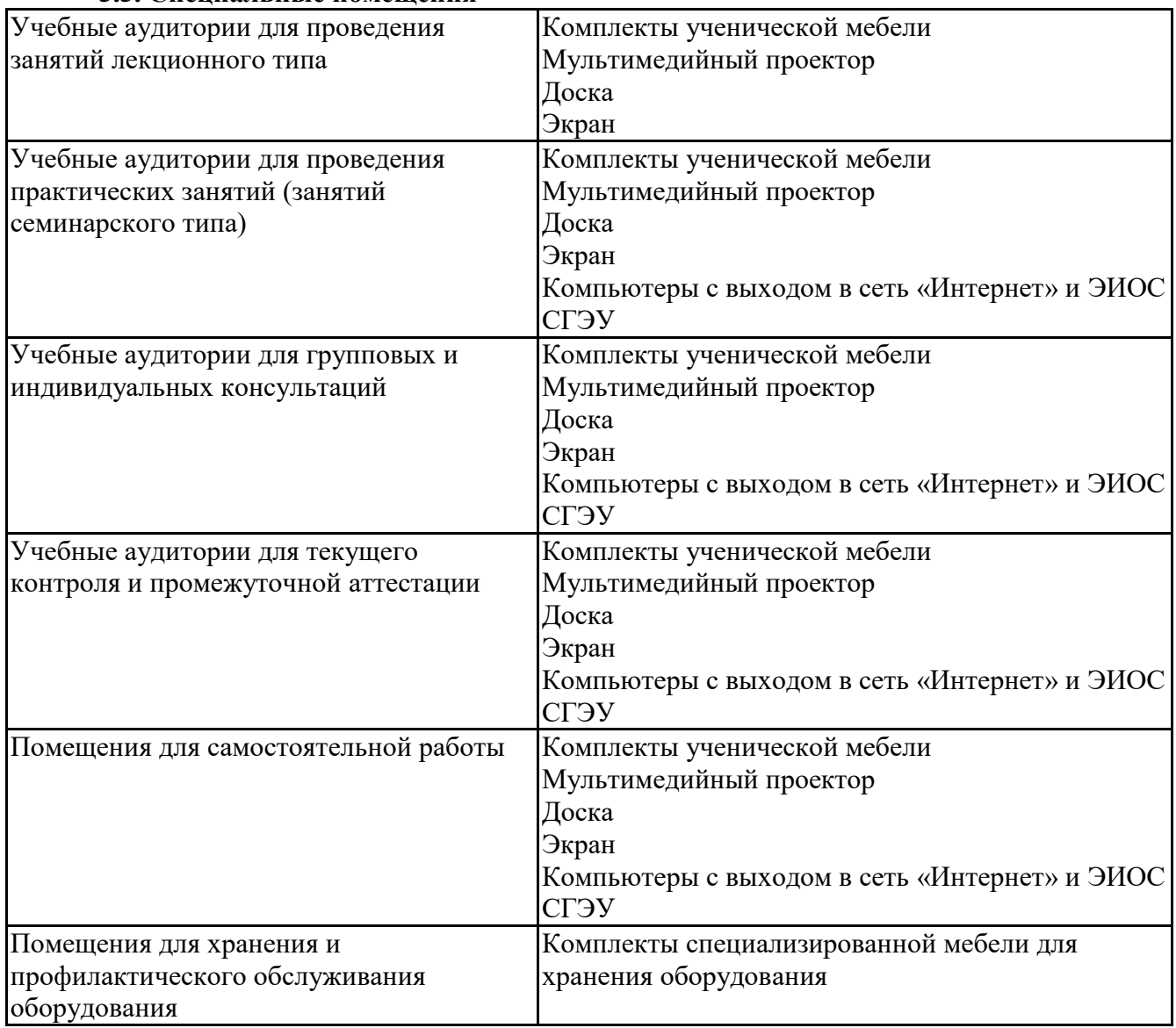

# **5.6 Лаборатории и лабораторное оборудование**

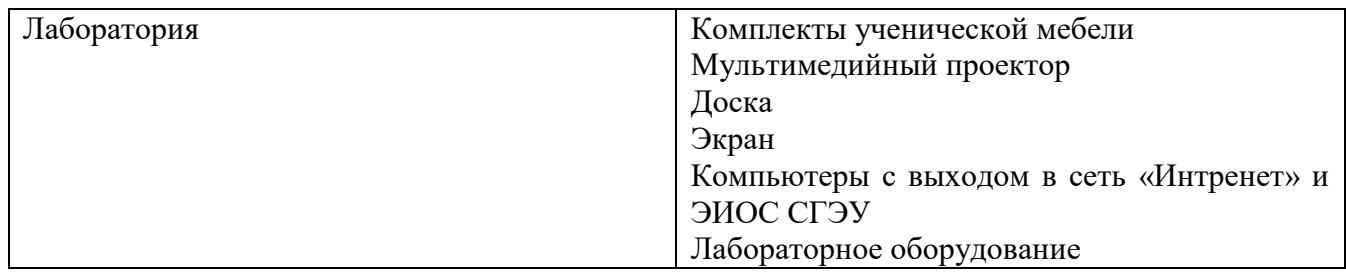

**6. Фонд оценочных средств по дисциплине Информационно-коммуникационные технологии в профессиональной деятельности:**

# **6.1. Контрольные мероприятия по дисциплине**

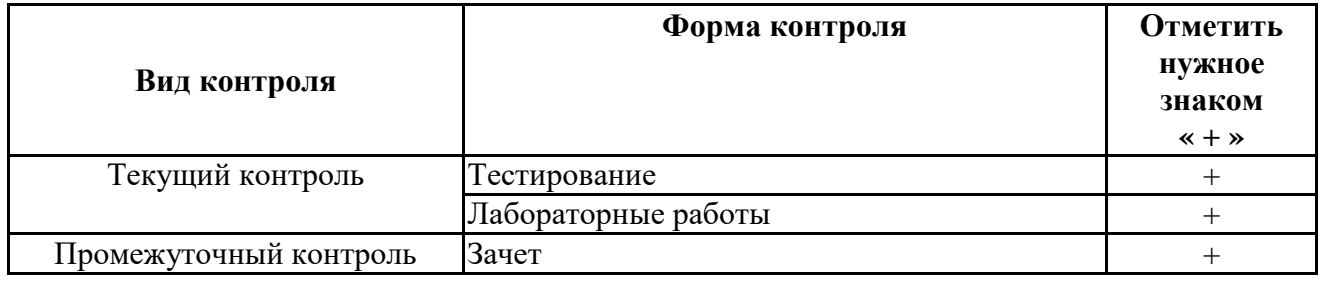

Порядок проведения мероприятий текущего и промежуточного контроля определяется Методическими указаниями по основной профессиональной образовательной программе высшего образования; Положением о балльно-рейтинговой системе оценки успеваемости обучающихся по основным образовательным программам высшего образования - программам бакалавриата, программам специалитета, программам магистратуры в федеральном государственном автономном образовательном учреждении высшего образования «Самарский государственный экономический университет».

# 6.2. Планируемые результаты обучения по дисциплине, обеспечивающие достижение планируемых результатов обучения по программе

#### Универсальные компетенции (УК):

УК-1 - Способен осуществлять поиск, критический анализ и синтез информации, применять системный полхол лля решения поставленных залач

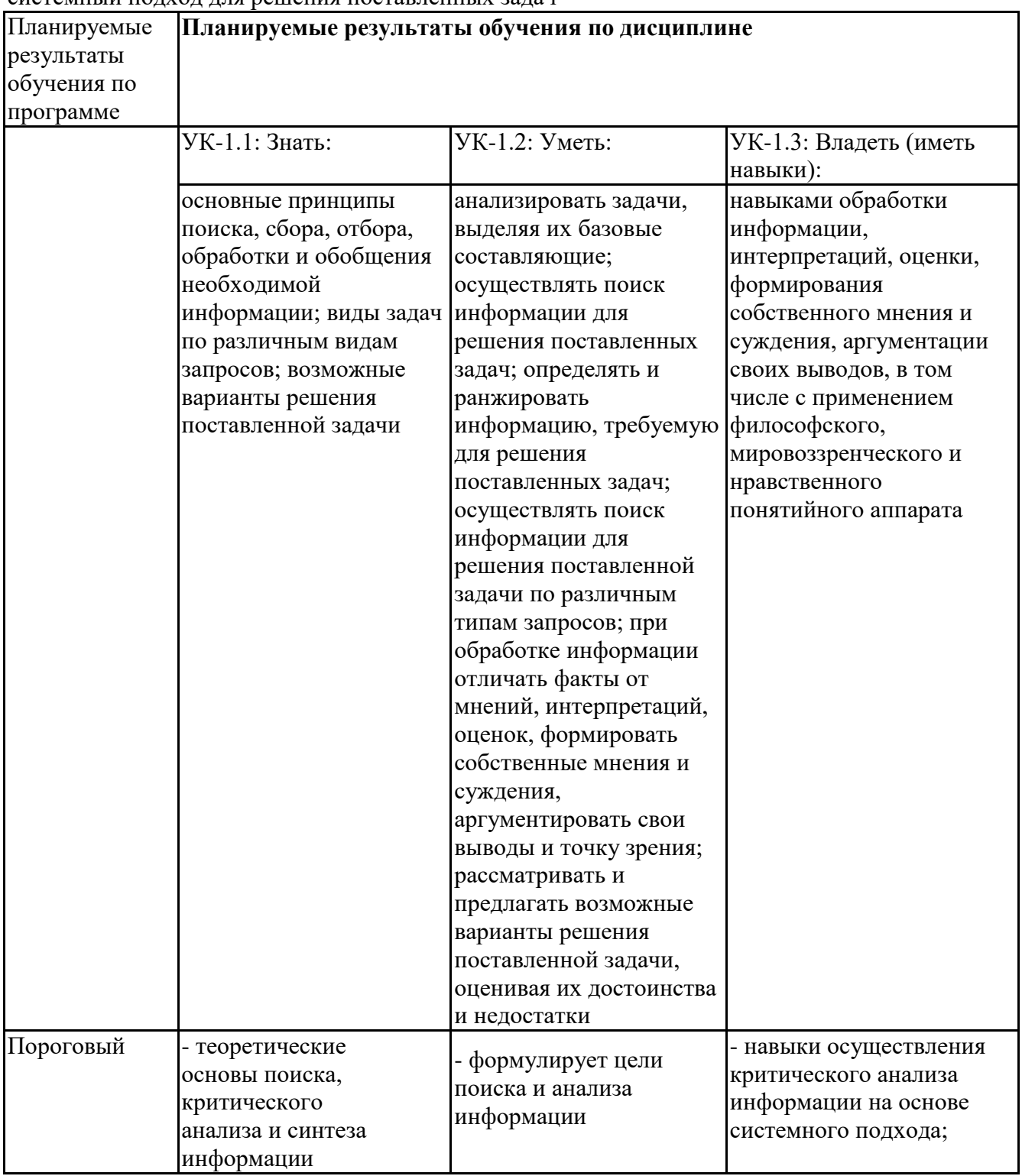

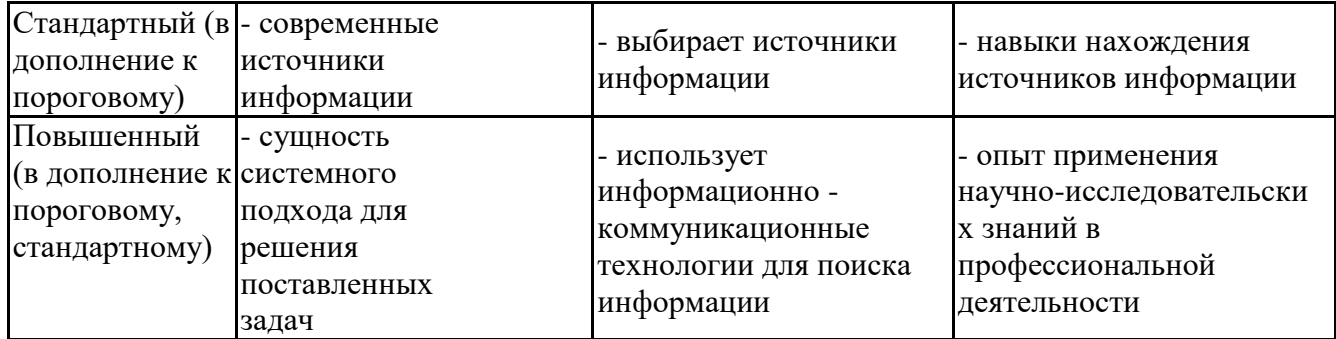

# **Профессиональные компетенции (ПК):**

ПК-1 - Способен разрабатывать и реализовать стратегии продвижения веб-сайтов, интерактивных приложений, информационных ресурсов, товаров и услуг в информационнотелекоммуникационной сети "Интернет"

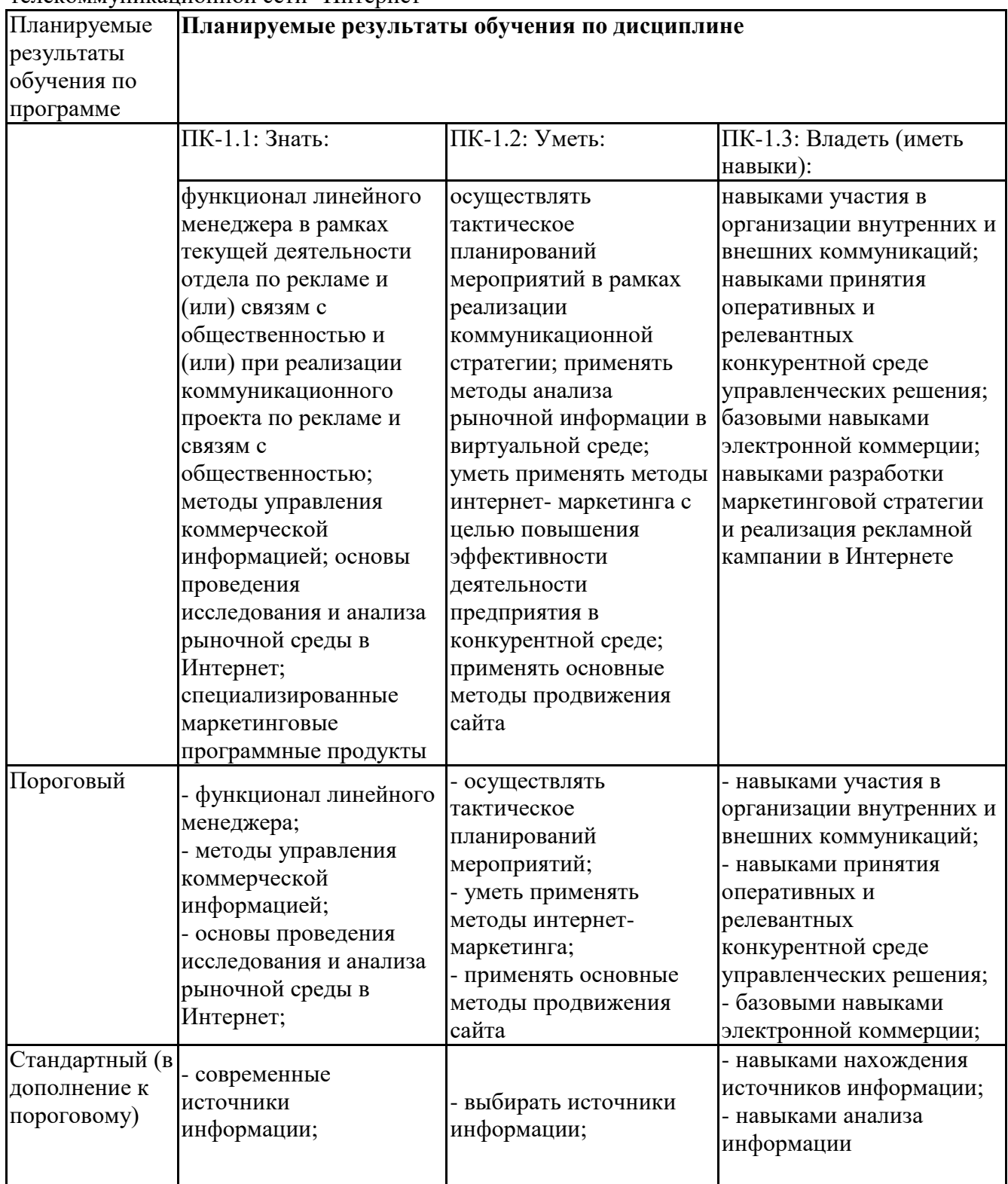

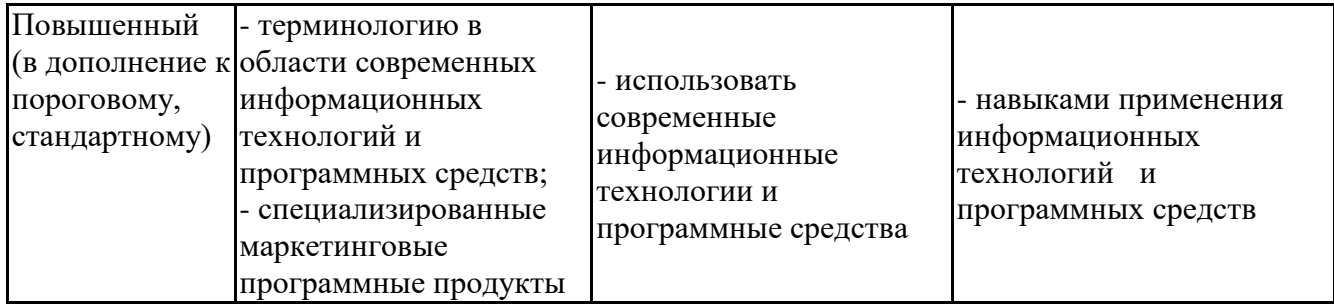

# 6.3. Паспорт оценочных материалов

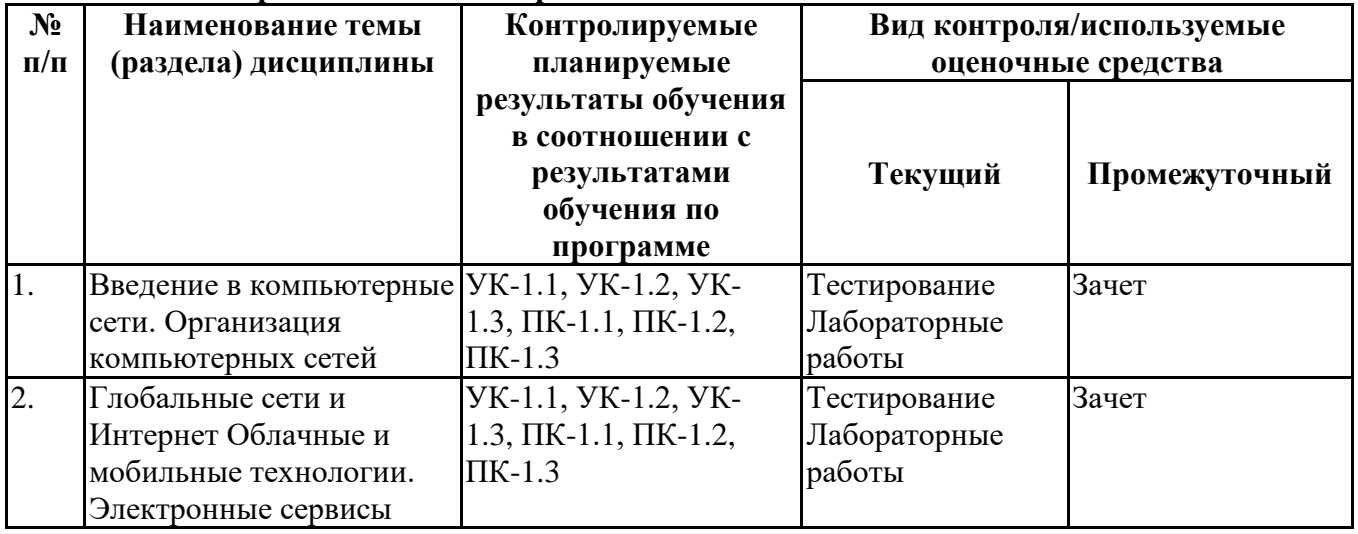

6.4. Оценочные материалы для текущего контроля Ссылка на текущую академическую активность, точки текущего контроля для всех **GPCO** ЭИОС  $CT3Y:$ оценочных материалов, размещенных  $\mathbf{B}$ https://lms2.sseu.ru/course/index.php?categoryid=1814

# Примерная тематика докладов

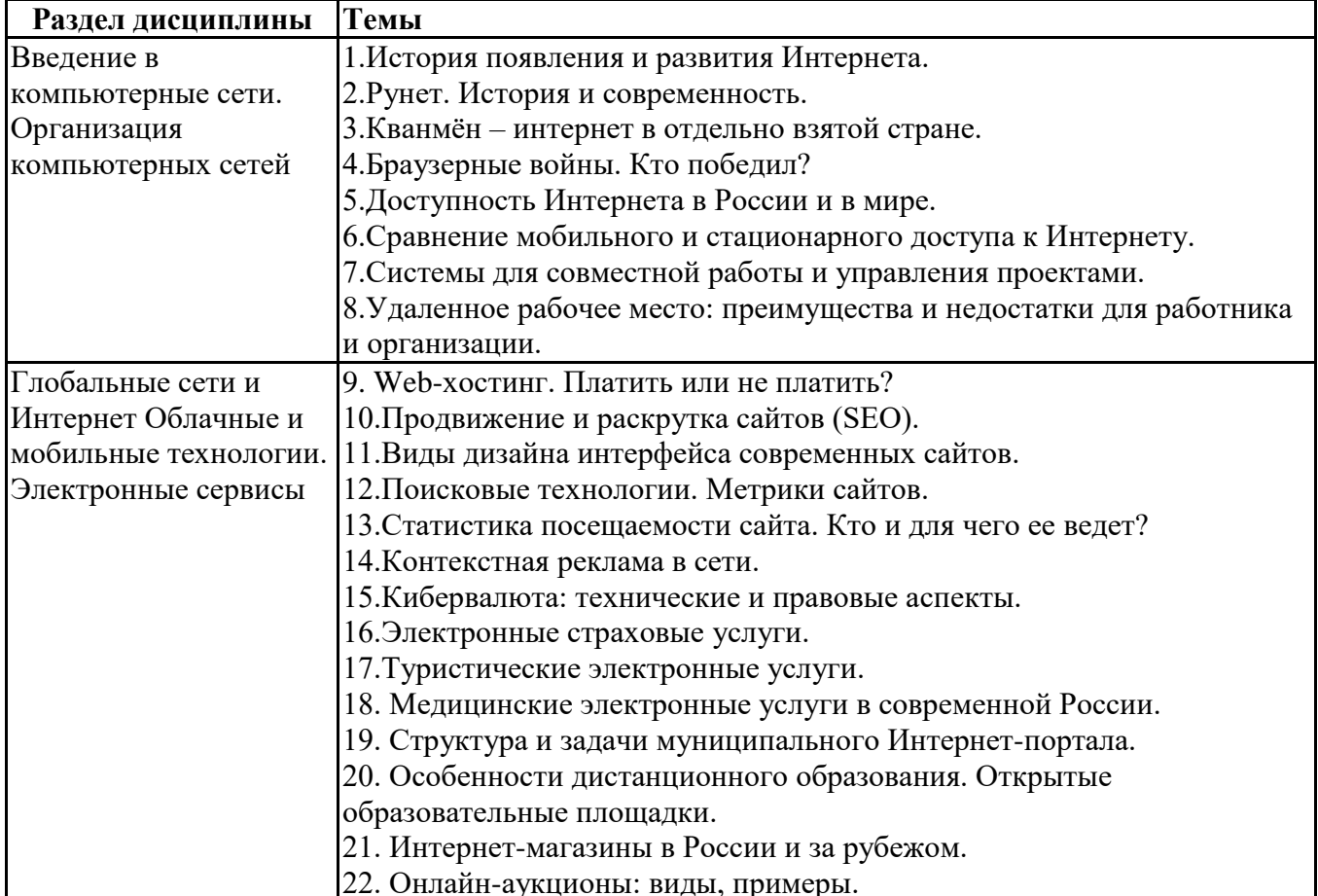

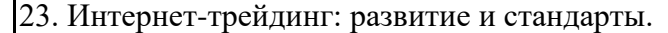

#### Задания для тестирования по дисциплине для оценки сформированности компетенций (min 20, тах 50 + ссылку на ЭИОС с тестами)

Четвертая информационная революция была связана с появлением... -средств связи -книгопечатания -микропроцессорной техники -письменности

Информационное обществобольшинство общество, в котором работающих занято ...информации

-производством

-хранением

-переработкой

-реализацией

-утилизацией

Хостами в сети являются. -компьютеры -сетевые устройства -любые устройства, подключенные к сети -пользователи.

.... - это узел сети, предоставляющий свои ресурсы другим узлам.

-Сервер

-Протокол

-Отчет с отметками всех пакетов, прошедших через данный узел

-Стандарт сети, утвержденный IEEE

-Набор правил, по которому осуществляется обмен данными в сети узлами на одном уровне.

Отметьте, какие части обязательно присутствуют у пакета данных, передаваемых в сети.

-конверт

-заголовок

-тело

-примечание.

Один файл передается по сети. -всегла в олном пакете -всегда в нескольких пакетах -в одном или в нескольких пакетах -без пакетов.

Какой из способов коммутации поддерживает постоянную связь между абонентами? -коммутация каналов -коммутация пакетов -и коммутация каналов, и коммутация пакетов -ни один из способов коммутации.

Какой из способов коммутации обеспечивает лучшую пропускную способность и лучшую скорость при «пульсирующем» трафике? -коммутация каналов -коммутация пакетов -и коммутация каналов, и коммутация пакетов

-ни один из способов коммутации.

Какой из способов коммутации гарантирует отсутствие помех при передаче данных? -коммутация каналов -коммутация пакетов -и коммутация каналов, и коммутация пакетов -ни один из способов коммутации.

Укажите тип (типы) сети, число абонентов которой ограничено и заранее известно. -локальная -региональная -глобальная -корпоративная.

Укажите тип (типы) сети, для которой возможна большая территориальная распределенность, иногда с охватом нескольких континентов.

-локальная

-региональная

-глобальная

-корпоративная.

Укажите тип (типы) сети, в которой невозможно гарантировать высокое качество связи.

- -локальная
- -региональная
- -глобальная
- -корпоративная.

Укажите тип (типы) сети, для которой необходима высокая степень защищенности.

- -локальная
- -региональная
- -глобальная
- -корпоративная.

Укажите тип (типы) сети, для которой характерно централизованное администрирование. -локальная -региональная -глобальная -корпоративная.

По типу канала связи сети подразделяются на. -канальные и пакетные -централизованные и распределенные -проводные и беспроводные.

На каком уровне модели OSI осуществляется кодирование данных в форме электрических сигналов?

- -физический
- -канальный
- -сетевой
- -транспортный.

Какой уровень модели OSI отвечает за определение пути передачи данных? -канальный -сетевой -транспортный

Электронная почта (e-mail) позволяет передавать*…* 

-только сообщения -только файлы -сообщения и приложенные файлы -видеоизображение

Объединение компьютерных сетей с собственным уникальным именем

- называют:
- -сайт
- -трафик
- -домен
- -локальная сеть

Протокол компьютерной сети - это:

-линия связи, пространство для распространения сигналов, аппаратура передачи данных -программа, позволяющая преобразовывать информацию в коды ASCII -количество передаваемых байтов в минуту

-набор правил, обусловливающий порядок обмена информацией в сети

### Практические задачи (min 20, max 50 + ссылку на ЭИОС с электронным изданием, если имеется)

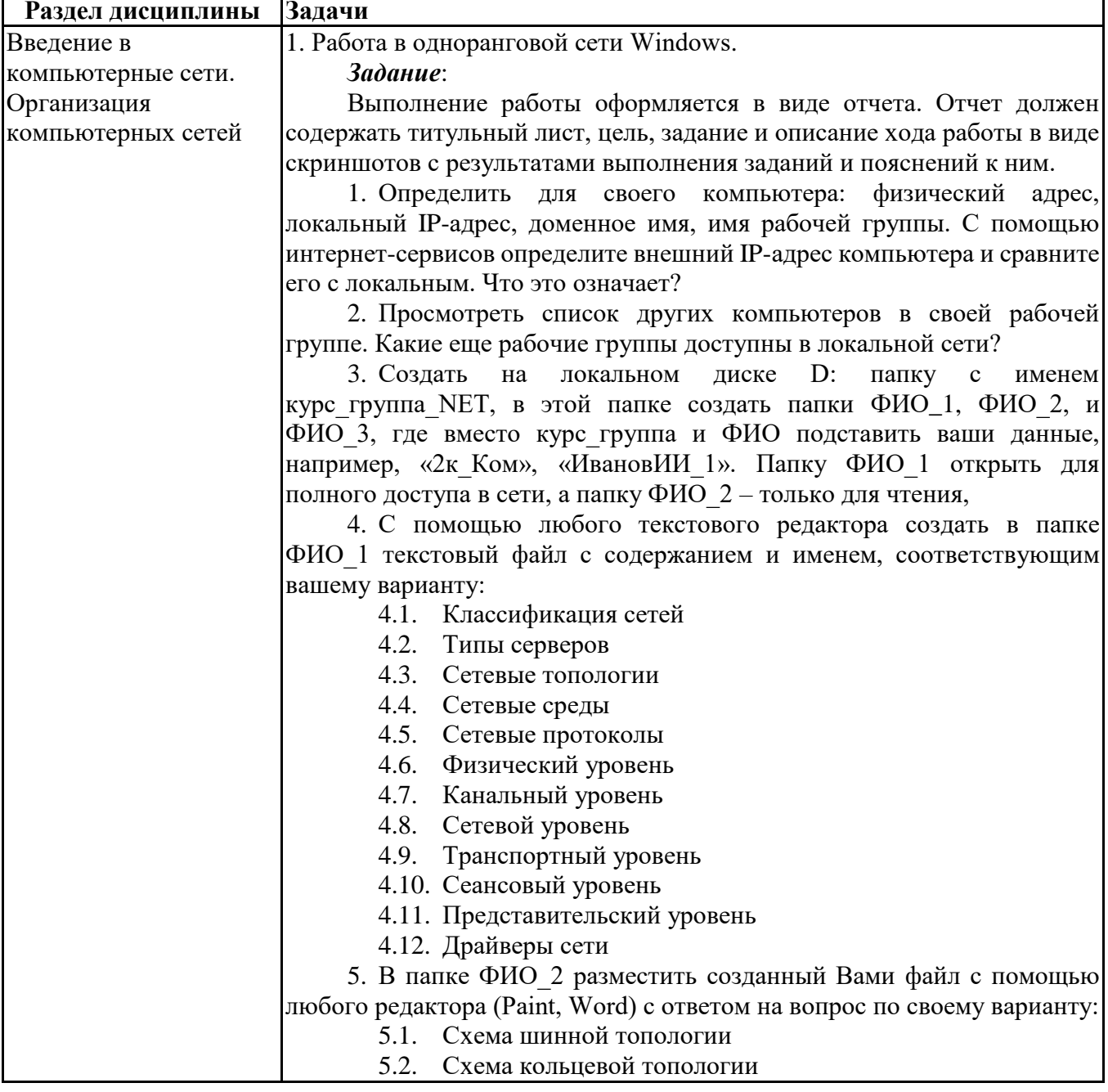

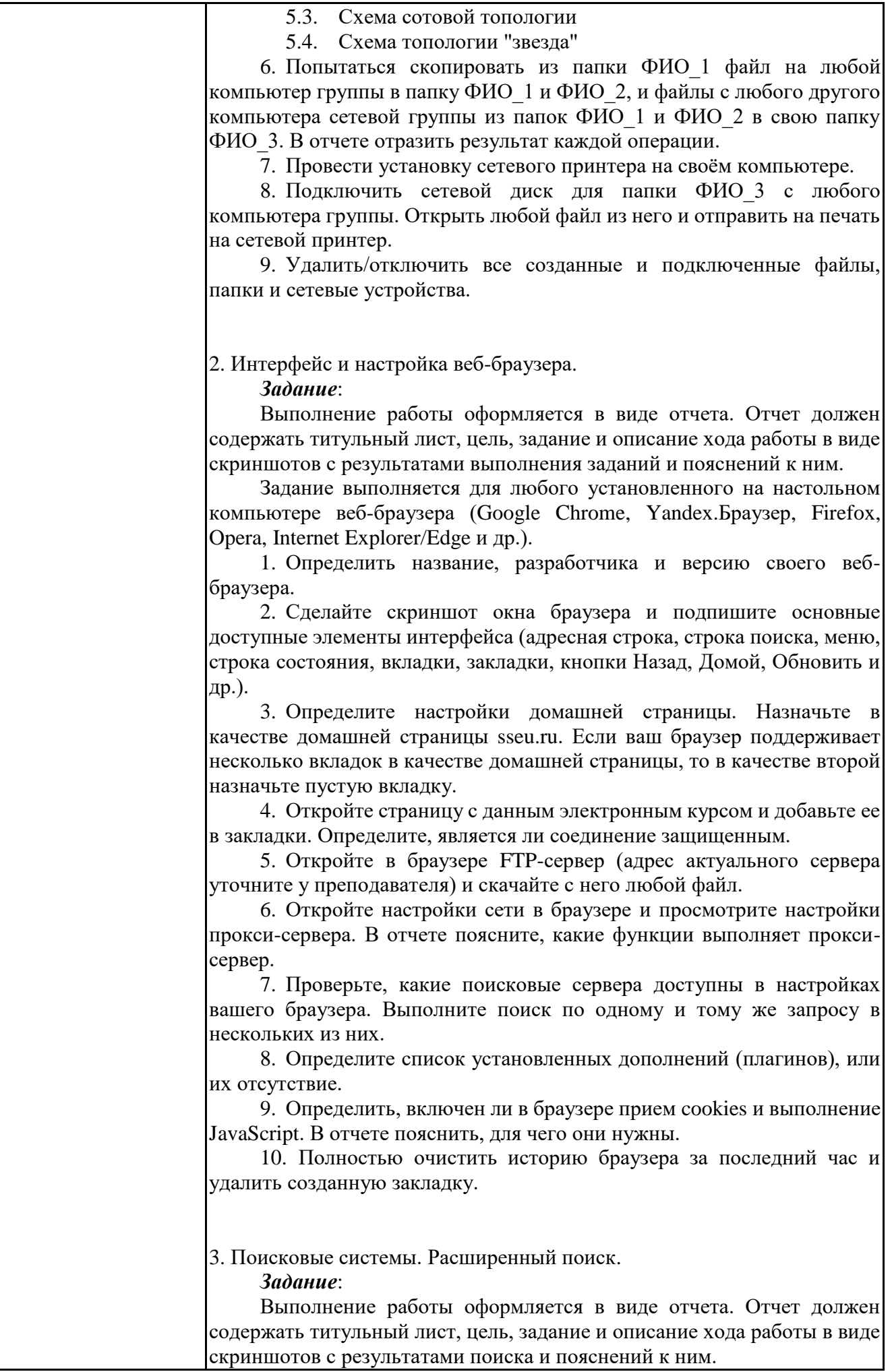

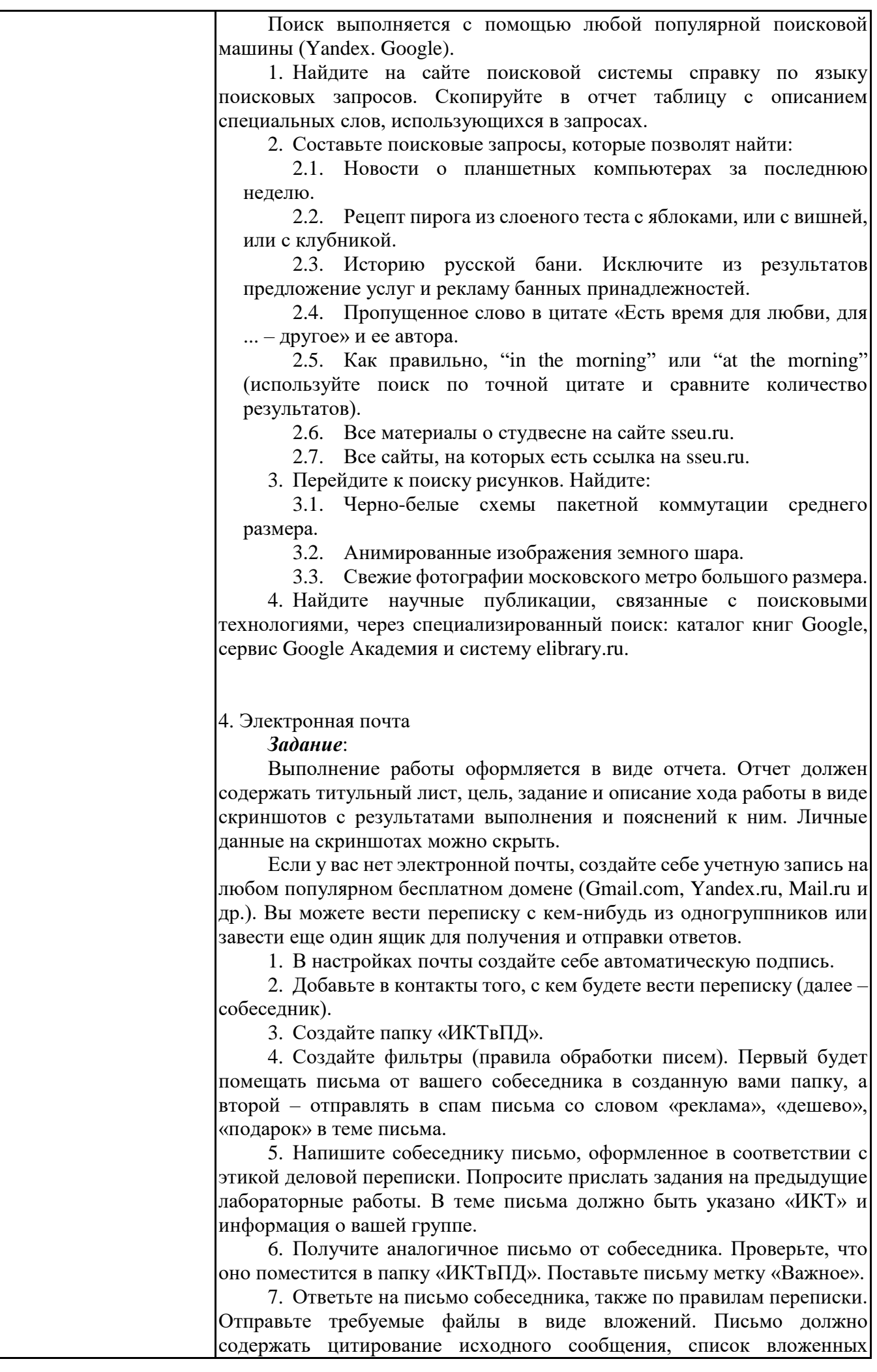

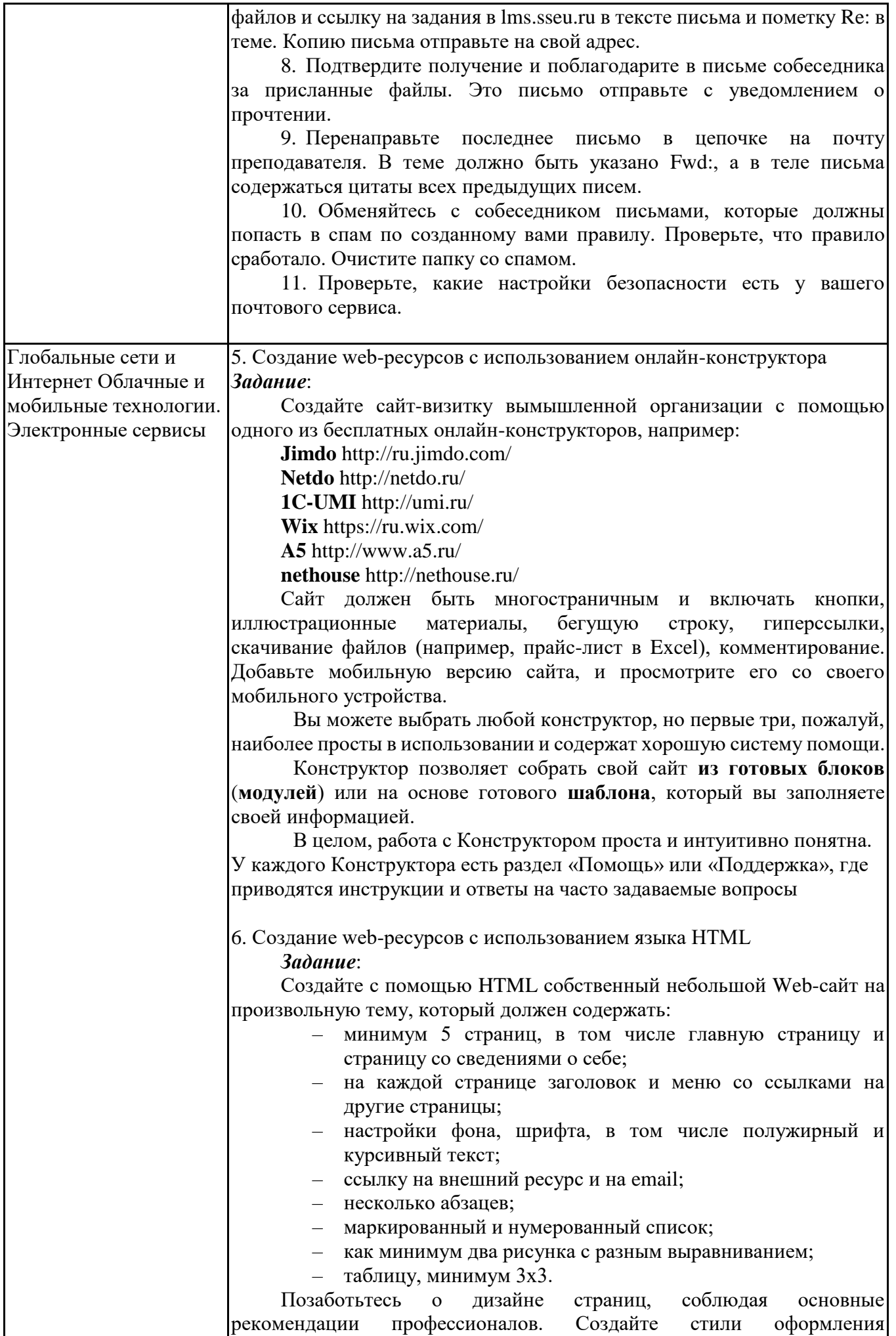

документов, используя каскадные таблицы стилей (глобальные, внешние с файлом CSS, внутренние).

#### 7. Работа с офисными документами в облаке

#### *Задание*:

Зарегистрируйте аккаунт Google, если у вас его еще нет.

1. Создайте текстовый документ. Наберите текст с произвольным содержанием, объем текста – 1 страница. Отредактируйте текст всеми способами представленными инструментами Google Документ. Загрузите документ Google на свой компьютер в виде файла Word, OpenOffice, RTF, PDF, HTML или ZIP. Переведите документ на другой язык. Прикрепите документ к сообщению электронной почты. Предоставите совместный доступ преподавателю.

2. Создайте таблицу. Заполните ячейки (минимум заполнение таблицы 10\*20 ячеек). Используйте формулы. Экспортируйте таблицу в формате Excel, CSV, TXT, ODS, PDF или HTML. Вставить график и диаграмму. Предоставите совместный доступ для преподавателя.

3. Создайте презентацию. Используйте необходимые инструменты Google Docs. Экспортируйте презентацию в формате PDF, PPT. Обязательно добавьте в презентацию изображения. Предоставить совместный доступ для преподавателя.

4. Создайте рисунок. Используйте инструменты: Выделение цветом форматирования; Подгонка холста по размерам экрана; Инструмент «Лупа»; Инструмент «Выделение»; Вставка линий; Вставка фигур; Вставка текстового поля; Вставка изображения; Вставка гиперссылки. Предоставить совместный доступ.

Создайте форму из любого шаблона, представленного в Google Docs

8. Настройки мобильных устройств и приложений.

#### *Задание*:

Выполнение работы оформляется в виде отчета. Отчет должен содержать титульный лист, цель, задание и описание хода работы в виде скриншотов с вашего мобильного устройства и пояснений к ним. Личные данные на скриншотах можно скрыть.

1. Определите тип вашего мобильного устройства, производителя, операционную систему и ее версию.

2. Какой браузер установлен на вашем устройстве? Перечислите еще несколько браузеров, доступных для установки. Откройте в браузере сайт, созданный вами в предыдущей работе и добавьте его в закладки.

3. Настройте на Вашем устройстве почтовый клиент для работы с ящиком на вашем почтовом сервере (например, gmail или yandex).

4. Настройте приложение для доступа к облачному хранилищу (например, google диск или yandex диск). Загрузите туда файл с одним из отчетов по лабораторным работам и сгенерируйте ссылку для доступа к файлу.

5. Установите на Ваше устройство мобильную версию антивируса.

6. Установите на Ваше устройство редактор для работы с текстовыми и графическими файлами (например, polaris office). Создайте текстовый, табличный файл.

#### **6.5. Оценочные материалы для промежуточной аттестации**

**Фонд вопросов для проведения промежуточного контроля в форме зачета Раздел дисциплины Вопросы**

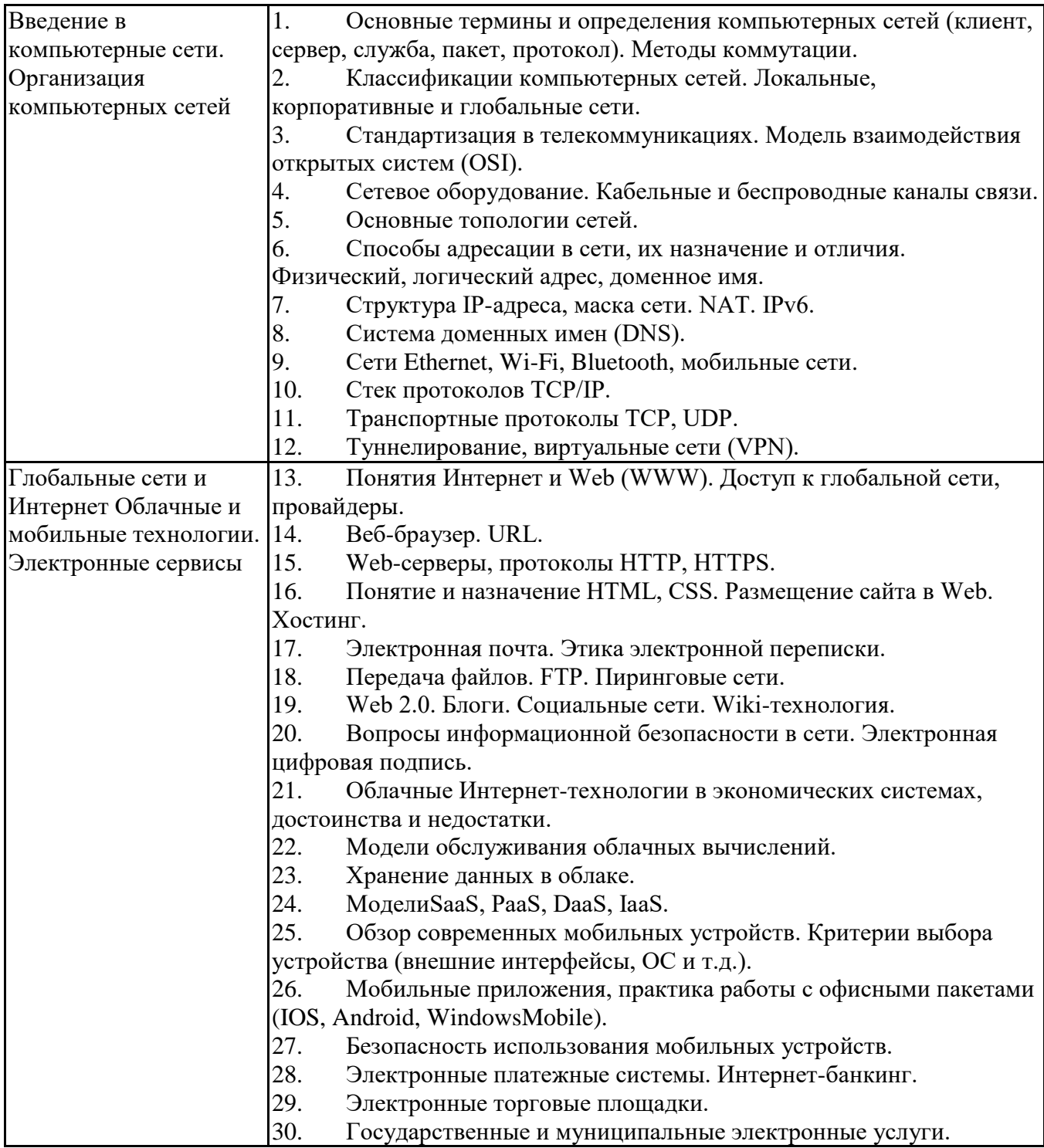

**6.6. Шкалы и критерии оценивания по формам текущего контроля и промежуточной аттестации Шкала и критерии оценивания**

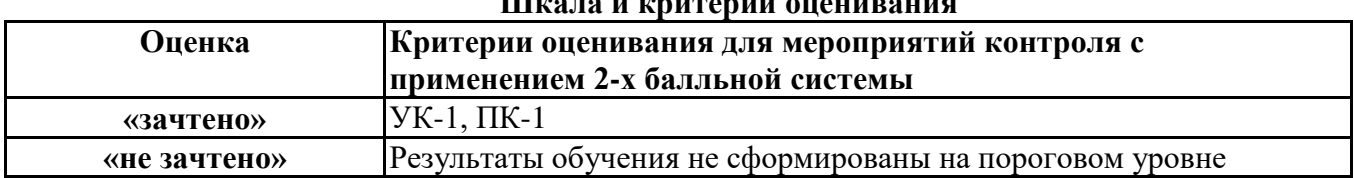